## **Lector RFID**

En esta práctica vamos a utilizar un ESP8266-12E y el módulo RC522, para construirnos un lector de tarjetas de identificación por radio frecuencia **(RFID)**

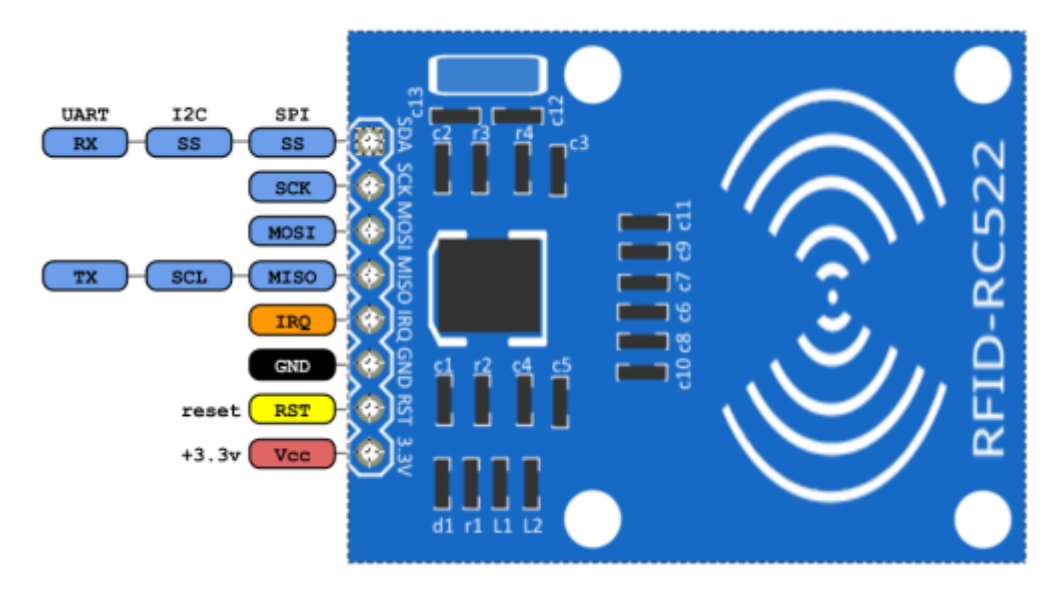

Lo primero que tenemos que tener en cuenta es que dependiendo del modelos de Arduino que utilicemos tenemos que usar un pin u otro. La tabla con las equivalencias es la siguiente:

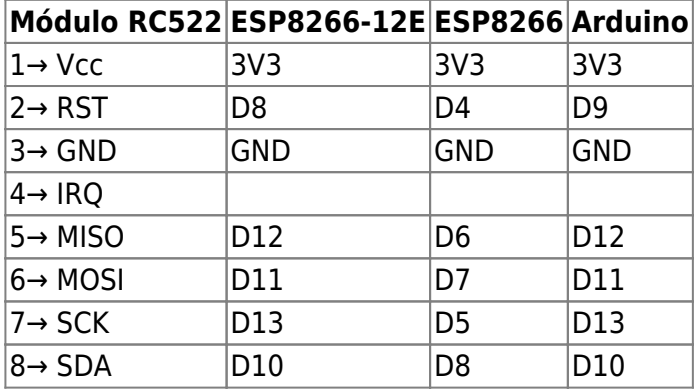

[El circuito quedaría de la siguiente forma:](http://intrusos.info/lib/exe/detail.php?id=electronica%3Aesp8266%3Arfid&media=electronica:esp8266:esp8266_rfid_bb.png)

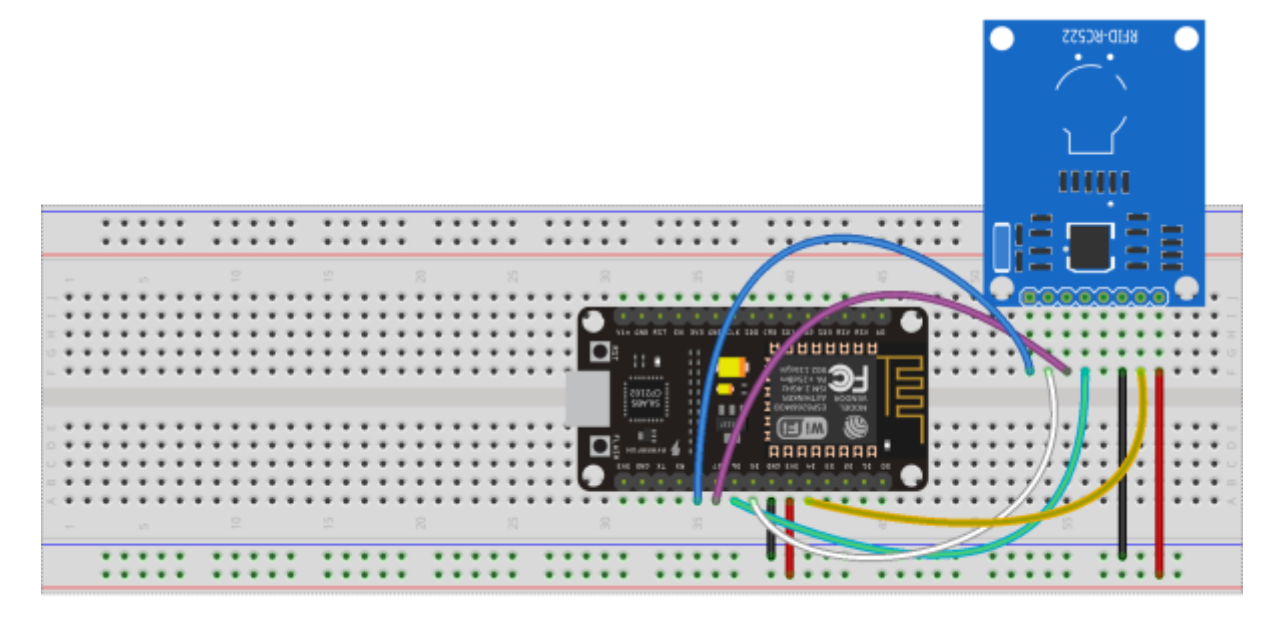

fritzing

El código para comprobar que se leen las etiquetas

```
//
#include <WiFiClientSecure.h>
#include <ESP8266WiFi.h>
#include <SPI.h>
#include <MFRC522.h>
#define SS_PIN 15
#define RST_PIN 2
MFRC522 rfid(SS_PIN, RST_PIN);
MFRC522::MIFARE_Key key;
// Init array that will store new NUID
byte nuidPICC[3];
void setup()
{
   Serial.begin(9600);
 SPI.begin(); // Init SPI bus
 rfid.PCD_Init(); // Init MFRC522
  for (byte i = 0; i < 6; i++)\{ key.keyByte[i] = 0xFF; }
  Serial.println(F("Este código escanea el NUID de etiquetas MIFARE
Classsic."));
   Serial.print(F("Usar la siguiente llave:"));
   printHex(key.keyByte, MFRC522::MF_KEY_SIZE);
}
```

```
// ------------------------------------------------------------------
void printHex(byte *buffer, byte bufferSize) {
  for (byte i = 0; i < bufferSize; i++) {
    Serial.print(buffer[i] < 0x10 ? " 0" : " ");
     Serial.print(buffer[i], HEX);
   }
}
void printDec(byte *buffer, byte bufferSize) {
  for (byte i = 0; i < bufferSize; i++) {
    Serial.print(buffer[i] < 0x10 ? " 0" : " ");
    Serial.print(buffer[i], DEC);
  }
}
//------------------------------------------------------------------
void loop() {
  // Buscamos tarjetas
  if ( ! rfid.PICC IsNewCardPresent())
     return;
  // SI la encuentra la leemos
  if ( ! rfid.PICC ReadCardSerial())
     return;
  Serial.print(F("PICC type: "));
 MFRC522::PICC Type piccType = rfid.PICC GetType(rfid.uid.sak);
 Serial.println(rfid.PICC GetTypeName(piccType));
   // Check is the PICC of Classic MIFARE type
   if (piccType != MFRC522::PICC_TYPE_MIFARE_MINI &&
     piccType != MFRC522::PICC_TYPE_MIFARE_1K &&
    piccType != MFRC522::PICC TYPE MIFARE 4K)
       {
         Serial.println(F("La etiqueta no es del tipo MIFARE Classic."));
         return;
       }
  if (rfid.uid.uidByte[0] != nuidPIC[0] ||rfid.uid.uidByte[1] != nuidPIC[1] ||
    rfid.uid.uidByte[2] != nuidPIC[2] ||
     rfid.uid.uidByte[3] != nuidPICC[3] )
     {
         Serial.println(F("Una nueva tarjeta ha sido detectada."));
         Serial.println(F("El NUID de la etiqueta es:"));
         Serial.print(F("En hex: "));
         printHex(rfid.uid.uidByte, rfid.uid.size);
         Serial.println();
         Serial.print(F("En decimal: "));
         printDec(rfid.uid.uidByte, rfid.uid.size);
         Serial.println();
```

```
 rfid.PICC_HaltA();
        rfid.PCD_StopCrypto1();
     }
     delay(600);
}
```
## **Referencias**

- <http://www.prometec.net/arduino-rfid/>
- <https://github.com/miguelbalboa/rfid>

From: <http://intrusos.info/> - **LCWIKI**

Permanent link: **<http://intrusos.info/doku.php?id=electronica:esp8266:rfid>**

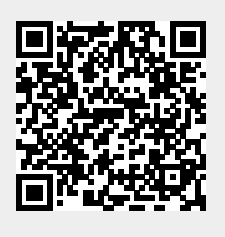

Last update: **2023/01/18 14:36**